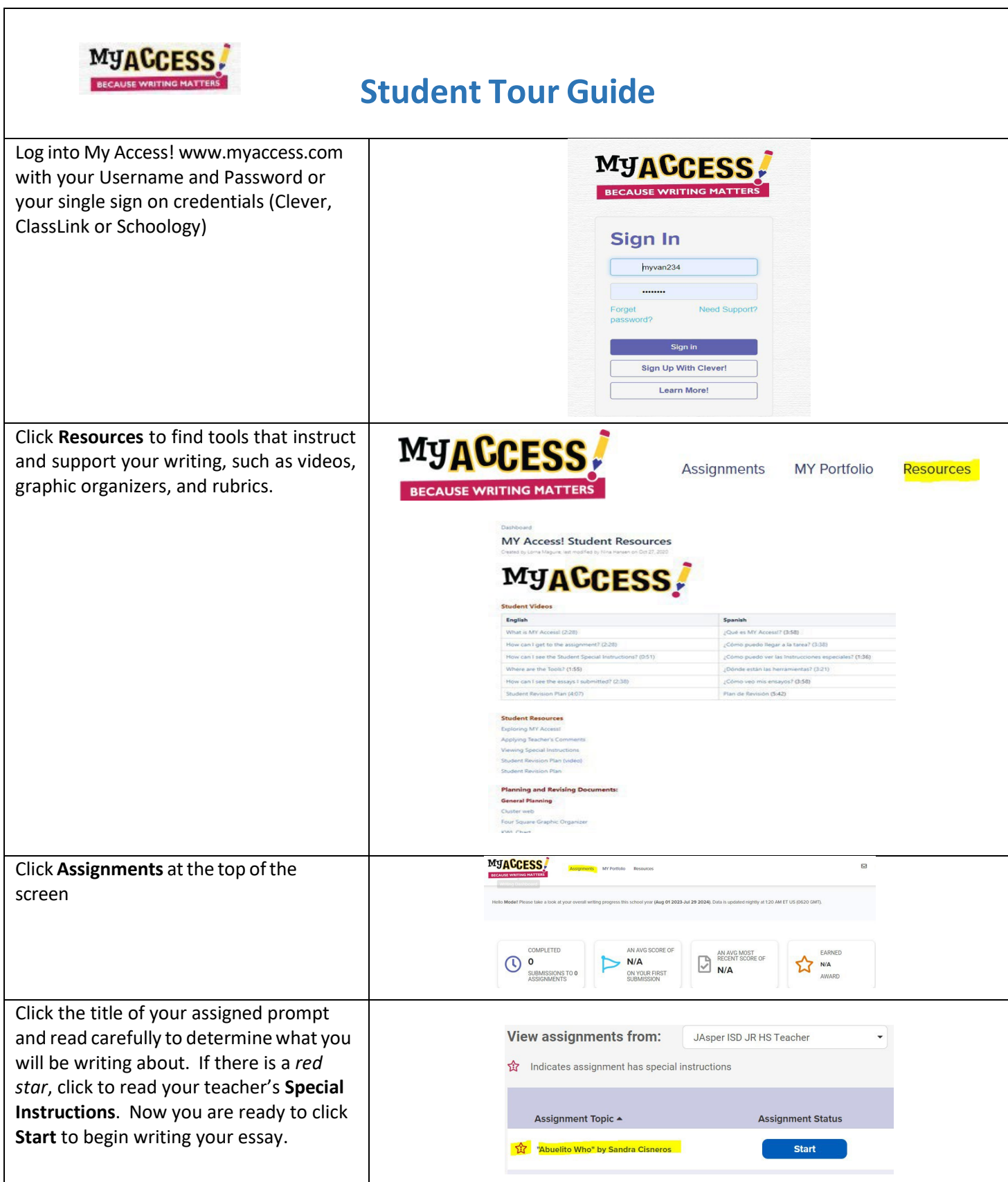

=

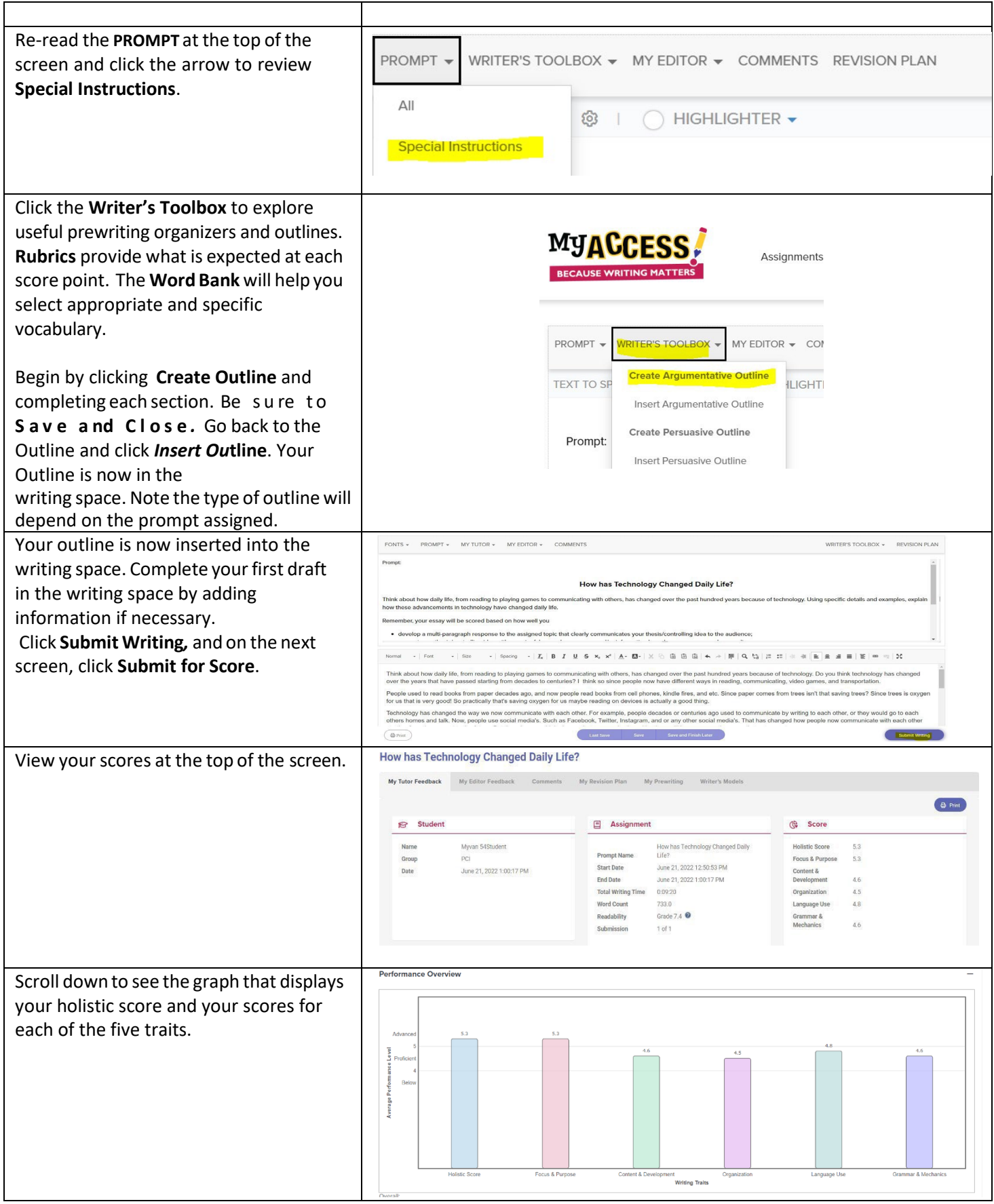

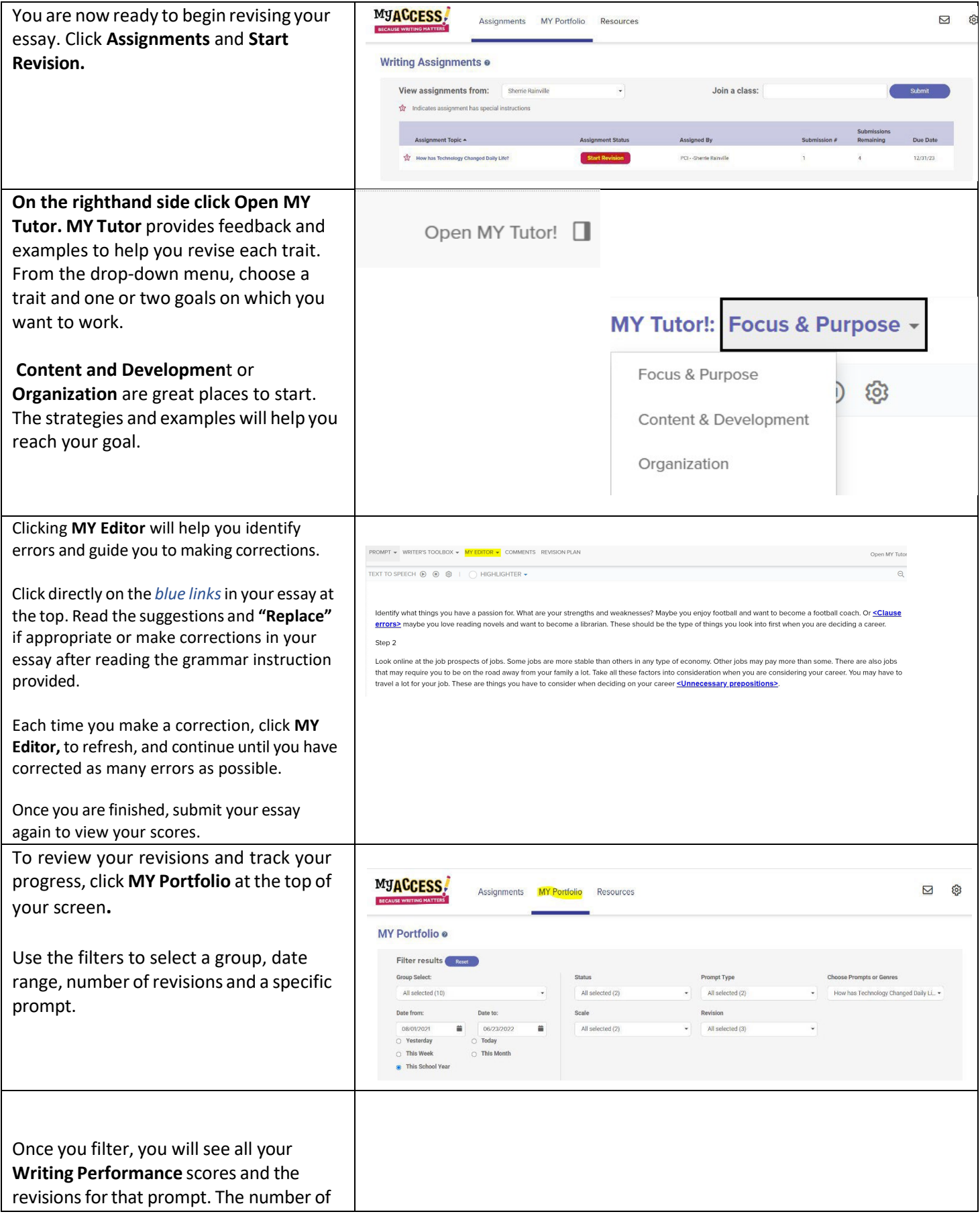

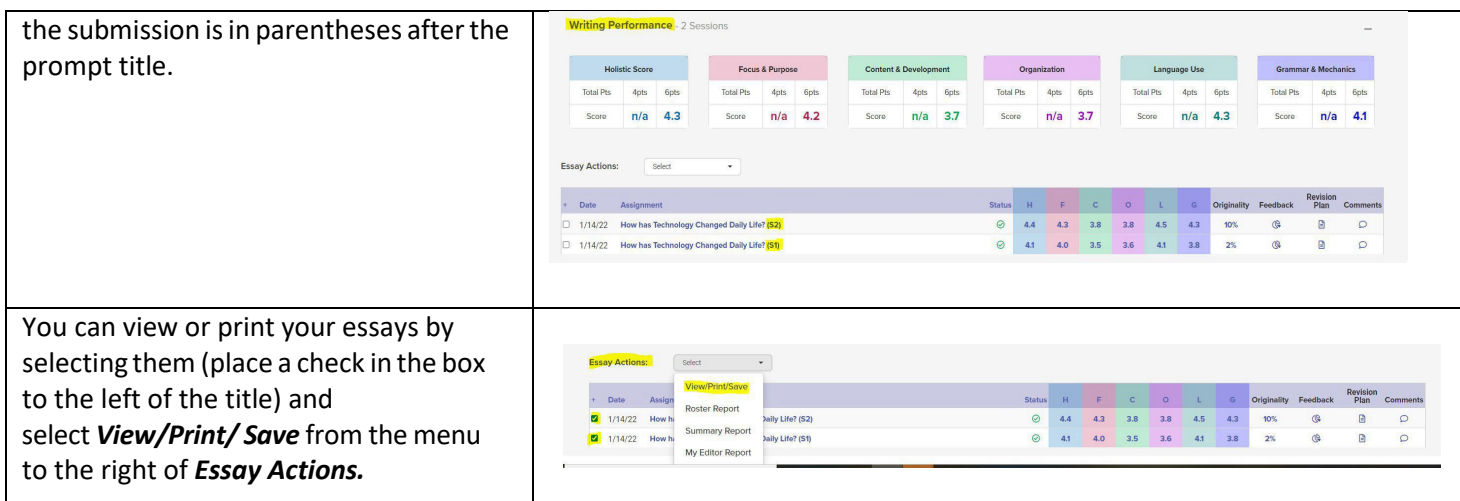

## **More to Explore!**

There are other tools you may want to explore. The **Text to Speech** tool allows you to listen to the **Prompt** and **MY Tutor** being read to you. It will also allow you to listen to your writing. This will help you "hear" possible mistakes. Your teacher will need to turn on this tool when they assign the prompt before you can use it. Once on, you will can turn it on at the top of your work page.

Be sure Text to Speech is on

**TEXT TO SPEECH: ON** 

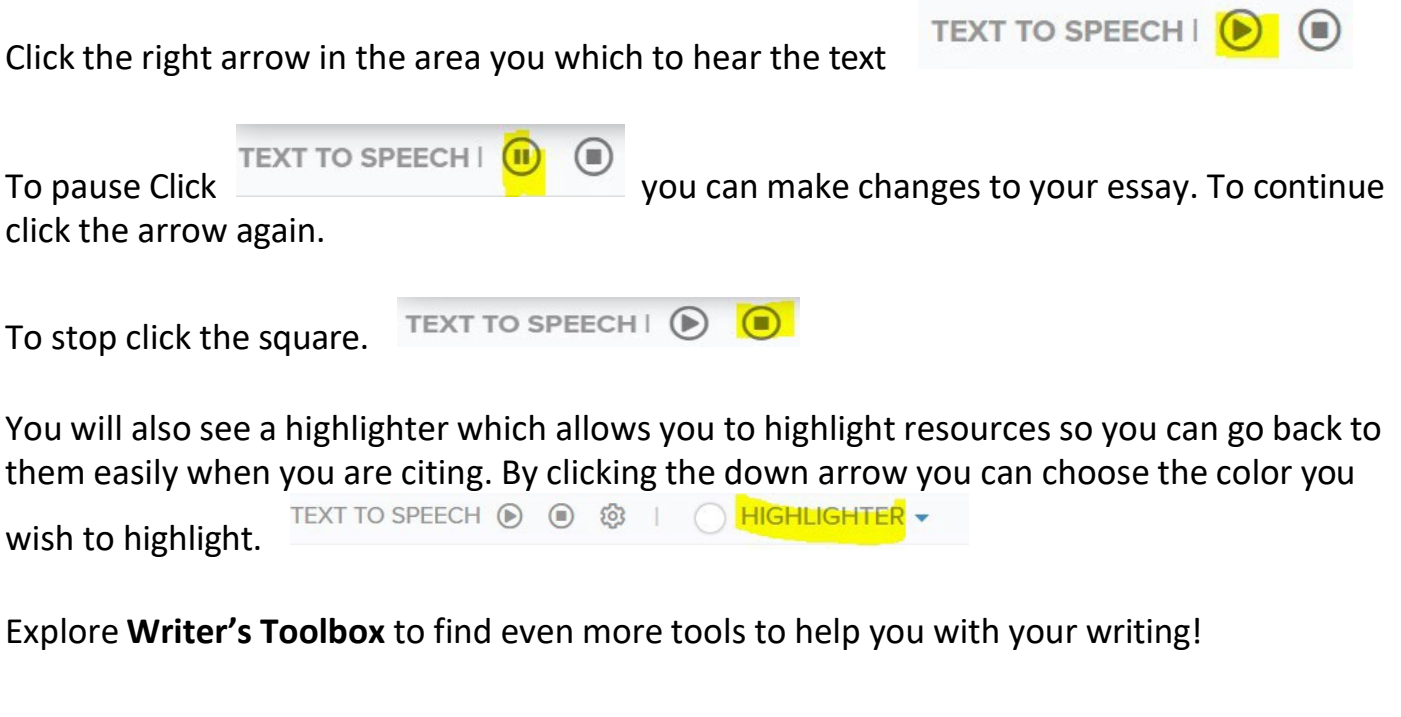